A quantifier is a phrase that tells you how many objects you're talking about. Good for pinning down conditional statements.

► For every real number  $x \in \mathbb{R}$ , we have  $x^2$  is non-negative.

- ► For every real number  $x \in \mathbb{R}$ , we have  $x^2$  is non-negative.
- ► For  $x = -1$  and 1, the function  $f(x) = x^4 2x^2$  is minimal.

- ► For every real number  $x \in \mathbb{R}$ , we have  $x^2$  is non-negative.
- ► For  $x = -1$  and 1, the function  $f(x) = x^4 2x^2$  is minimal.
- The equation  $x^2 + 1 = 0$  has <u>no</u> real solutions.

- ► For every real number  $x \in \mathbb{R}$ , we have  $x^2$  is non-negative.
- ► For  $x = -1$  and 1, the function  $f(x) = x^4 2x^2$  is minimal.
- The equation  $x^2 + 1 = 0$  has <u>no</u> real solutions.
- If <u>There is at least one</u> real solution to  $x^5 + 2x 1 = 0$ .

A quantifier is a phrase that tells you how many objects you're talking about. Good for pinning down conditional statements.

- ► For every real number  $x \in \mathbb{R}$ , we have  $x^2$  is non-negative.
- ► For  $x = -1$  and 1, the function  $f(x) = x^4 2x^2$  is minimal.
- The equation  $x^2 + 1 = 0$  has <u>no</u> real solutions.
- If <u>There is at least one</u> real solution to  $x^5 + 2x 1 = 0$ .

The phrase "for all", denoted  $\forall$ , is a universal quantifier.  $\text{ATFXcode: } \forall$  forall

A quantifier is a phrase that tells you how many objects you're talking about. Good for pinning down conditional statements.

- ► For every real number  $x \in \mathbb{R}$ , we have  $x^2$  is non-negative.
- ► For  $x = -1$  and 1, the function  $f(x) = x^4 2x^2$  is minimal.
- The equation  $x^2 + 1 = 0$  has <u>no</u> real solutions.
- If <u>There is at least one</u> real solution to  $x^5 + 2x 1 = 0$ .

The phrase "for all", denoted  $\forall$ , is a universal quantifier.  $\text{ATFXcode: } \forall$  forall

The phrase "there exists", denoted  $\exists$  is an existential quantifier. LATEXcode: \exists

A quantifier is a phrase that tells you how many objects you're talking about. Good for pinning down conditional statements.

- ► For every real number  $x \in \mathbb{R}$ , we have  $x^2$  is non-negative.
- ► For  $x = -1$  and 1, the function  $f(x) = x^4 2x^2$  is minimal.
- The equation  $x^2 + 1 = 0$  has <u>no</u> real solutions.
- If <u>There is at least one</u> real solution to  $x^5 + 2x 1 = 0$ .

The phrase "for all", denoted  $\forall$ , is a universal quantifier.  $\text{ATFXcode: } \forall$  forall

The phrase "there exists", denoted  $\exists$  is an existential quantifier. LATEXcode: \exists Note that "for all" is really strong, and implies "there exists". Examples:

- 1. For all  $x \in \mathbb{R}$ , we have  $x^2 \geqslant 0$ .
- 2. For all polynomials  $p(x)$  of odd degree,  $p(x) = 0$  has at least one real solution.
- 3. For all finite subsets  $S \subset \mathbb{R}$ , S has a maximal element.

Note that "for all" is really strong, and implies "there exists". Examples:

- 1. For all  $x \in \mathbb{R}$ , we have  $x^2 \geqslant 0$ .
- 2. For all polynomials  $p(x)$  of odd degree,  $p(x) = 0$  has at least one real solution.
- 3. For all finite subsets  $S \subset \mathbb{R}$ , S has a maximal element.

On the other end "there exists" is really weak, and doesn't even always provide an example.

- 1. There exists  $x \in \mathbb{R}$  such that  $x^2 = 1$ .
- 2. For all polynomials  $p(x)$  of odd degree, there exists  $x \in \mathbb{R}$ such that  $p(x) = 0$ .
- 3. For all finite subsets  $S \subset \mathbb{R}$ , there exists  $s \in S$  such that  $s \geq t$ for all  $t \in S$ .

Example:

For all  $x \in \mathbb{Z}$ , there exists  $y \in \mathbb{Z}$  such that  $y > x$ .

Example:

```
For all x \in \mathbb{Z}, there exists y \in \mathbb{Z} such that y > x.
```
In plain language, this says "Given any integer  $x$ , you can always find a bigger integer  $y$ ." True!

Example:

There exists  $y \in \mathbb{Z}$  such that for all  $x \in \mathbb{Z}$ ,  $y > x$ .

#### Example:

```
For all x \in \mathbb{Z}, there exists y \in \mathbb{Z} such that y > x.
```
In plain language, this says

"Given any integer  $x$ , you can always find a bigger integer  $y$ ."

True!

### Example:

There exists  $y \in \mathbb{Z}$  such that for all  $x \in \mathbb{Z}$ ,  $y > x$ . In plain language, this says "There's some integer  $y$  that's bigger than all other integers."

False!

#### Example:

```
For all x \in \mathbb{Z}, there exists y \in \mathbb{Z} such that y > x.
```
In plain language, this says

"Given any integer  $x$ , you can always find a bigger integer  $y$ ."

True!

### Example:

There exists  $y \in \mathbb{Z}$  such that for all  $x \in \mathbb{Z}$ ,  $y > x$ . In plain language, this says "There's some integer  $y$  that's bigger than all other integers." False!

Exception: The order of consecutive  $\forall$ 's are interchangeable, and the order of consecutive  $\exists$ 's are interchangeable.

quantifiers(conditional statement)

For all  $x \in \mathbb{R}$ , we have  $x^2 \geqslant 0$ .  $\forall x \in \mathbb{R}(x)$ 

$$
\forall x \in \mathbb{R} (x^2 \geqslant 0)
$$

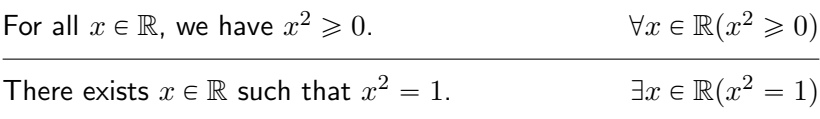

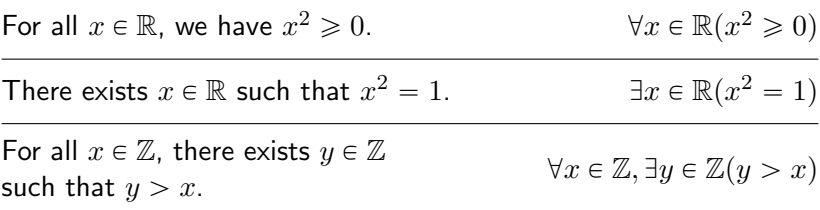

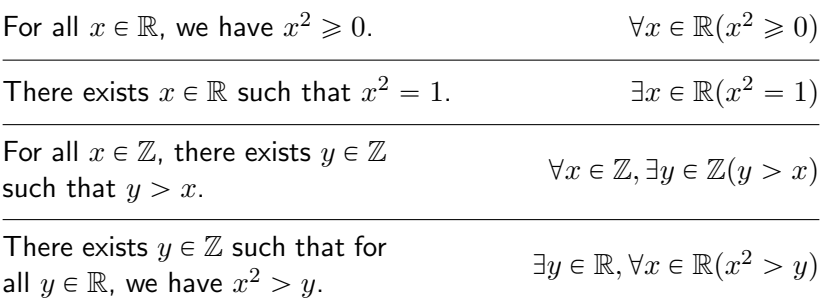

### quantifiers(conditional statement)

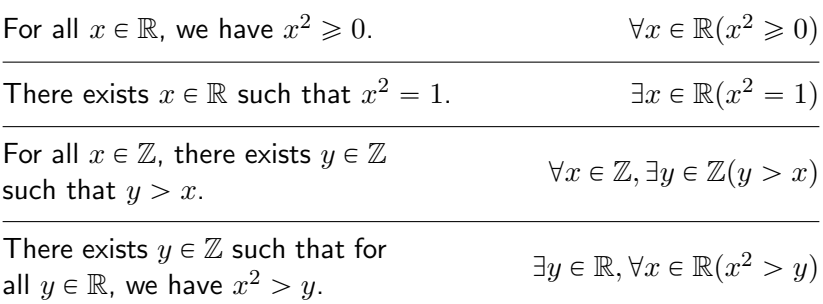

#### You try:

Put each of the following into words, and decide whether it's true or false.

(i) 
$$
\exists x \in \mathbb{R}(x^2 = x)
$$
, (ii)  $\exists x \in \mathbb{R}, \forall y \in \mathbb{R}(x^2 = y)$ ,  
(iii)  $\forall x \in \mathbb{R}, \exists y \in \mathbb{R}(x^2 = y)$ 

Put each of the following into symbols.

(iv) The function  $f(x) = x^2 - 2$  has a minimum value.

 $(v)$  Every animal eats some kind of food.

Note: "for all" statements can be rewritten as implications. Examples:

"For all  $x \in \mathbb{R}$ , we have  $x^2 \ge 0$ ."  $2 \geqslant 0$ ."  $\forall x \in \mathbb{R} (x^2 \geqslant 0)$ is equivalent to

"If  $x \in \mathbb{R}$  then  $x^2 \ge 0$ ."

 $x \in \mathbb{R} \Rightarrow x^2 \geqslant 0$ 

Note: "for all" statements can be rewritten as implications. Examples: "For all  $x \in \mathbb{R}$ , we have  $x^2 \geqslant 0$ ."  $2 \geqslant 0$ ."  $\forall x \in \mathbb{R} (x^2 \geqslant 0)$ is equivalent to "If  $x \in \mathbb{R}$  then  $x^2 \ge 0$ ."  $x \in \mathbb{R} \Rightarrow x^2 \geqslant 0$ "For all finite subsets  $S \subset \mathbb{R}$ , S has a maximal element." is equivalent to "If S is a finite subset of  $\mathbb R$ , then S has a maximal element."

Note: "for all" statements can be rewritten as implications. Examples: "For all  $x \in \mathbb{R}$ , we have  $x^2 \geqslant 0$ ."  $2 \geqslant 0$ ."  $\forall x \in \mathbb{R} (x^2 \geqslant 0)$ is equivalent to "If  $x \in \mathbb{R}$  then  $x^2 \ge 0$ ."  $x \in \mathbb{R} \Rightarrow x^2 \geqslant 0$ "For all finite subsets  $S \subset \mathbb{R}$ , S has a maximal element." is equivalent to "If S is a finite subset of R, then S has a maximal element." Warning: It can be easier to stack quantifiers than to stack implications and  $\exists$ 's.

To negate "quantifiers(conditional statement)",

- 1. change all  $\forall$ 's to  $\exists$ , and vice versa;
- 2. negate the conditional statement.

To negate "quantifiers(conditional statement)",

- 1. change all  $\forall$ 's to  $\exists$ , and vice versa;
- 2. negate the conditional statement.

Examples:

$$
\neg(\exists x \in \mathbb{R}(x^2 = x)) \text{ is equiv. to } \forall x \in \mathbb{R}(x^2 \neq x)
$$

To negate "quantifiers(conditional statement)",

- 1. change all  $\forall$ 's to  $\exists$ , and vice versa;
- 2. negate the conditional statement.

### Examples:

 $\neg(\exists x \in \mathbb{R} (x^2 = x))$  is equiv. to  $\forall x \in \mathbb{R} (x^2 \neq x)$ In other words, the negation of

" $x^2 = x$  for some real number  $x$ "

is

" $x^2 \neq x$  for all real  $x$ ".

To negate "quantifiers(conditional statement)",

- 1. change all  $\forall$ 's to  $\exists$ , and vice versa;
- 2. negate the conditional statement.

#### Examples:

 $\neg(\exists x \in \mathbb{R} (x^2 = x))$  is equiv. to  $\forall x \in \mathbb{R} (x^2 \neq x)$ In other words, the negation of

" $x^2 = x$  for some real number  $x$ "

is

" $x^2 \neq x$  for all real  $x$ ".

#### Examples:

 $\neg(\exists x \in \mathbb{R}, \forall y \in \mathbb{R} (x^2 = y))$  is equiv. to  $\forall x \in \mathbb{R}, \exists y \in \mathbb{R} (x^2 \neq y)$ 

To negate "quantifiers(conditional statement)",

- 1. change all  $\forall$ 's to  $\exists$ , and vice versa;
- 2. negate the conditional statement.

### Examples:

 $\neg(\exists x \in \mathbb{R} (x^2 = x))$  is equiv. to  $\forall x \in \mathbb{R} (x^2 \neq x)$ In other words, the negation of

" $x^2 = x$  for some real number  $x$ "

is

" $x^2 \neq x$  for all real  $x$ ".

#### Examples:

 $\neg(\exists x \in \mathbb{R}, \forall y \in \mathbb{R} (x^2 = y))$  is equiv. to  $\forall x \in \mathbb{R}, \exists y \in \mathbb{R} (x^2 \neq y)$ In other words, the negation of

"there's some real x for which  $y^2 = x$  for all real y" is

"for every real x, there's a real y that's not equal to  $x^{2n}$ .

Implications: Recall  $A \Rightarrow B$  can only be false if A is true and B is false. So to show  $A \Rightarrow B$ , start by assuming A. Contrapositive:  $A \Rightarrow B$  is equivalent to  $\neg B \Rightarrow \neg A$ . To show  $\neg B \Rightarrow \neg A$ , start by assuming B.

To show for all, start with a "generic" example.

Implications: Recall  $A \Rightarrow B$  can only be false if A is true and B is false. So to show  $A \Rightarrow B$ , start by assuming A.

Contrapositive:  $A \Rightarrow B$  is equivalent to  $\neg B \Rightarrow \neg A$ . To show

 $\neg B \Rightarrow \neg A$ , start by assuming B.

To show for all, start with a "generic" example.

Example: For every negative real x, we have  $x^2 > x$ .

Implications: Recall  $A \Rightarrow B$  can only be false if A is true and B is false. So to show  $A \Rightarrow B$ , start by assuming A. Contrapositive:  $A \Rightarrow B$  is equivalent to  $\neg B \Rightarrow \neg A$ . To show

 $\neg B \Rightarrow \neg A$ , start by assuming B.

To show for all, start with a "generic" example.

Example: For every negative real x, we have  $x^2 > x$ . In symbols, this is

 $\forall x \in \mathbb{R}_{<0}$  $(x^2 > x)$ .

Implications: Recall  $A \Rightarrow B$  can only be false if A is true and B is false. So to show  $A \Rightarrow B$ , start by assuming A. Contrapositive:  $A \Rightarrow B$  is equivalent to  $\neg B \Rightarrow \neg A$ . To show

 $\neg B \Rightarrow \neg A$ , start by assuming B.

To show for all, start with a "generic" example.

Example: For every negative real x, we have  $x^2 > x$ . In symbols, this is

 $\forall x \in \mathbb{R}_{<0}$  $(x^2 > x)$ .

To prove " $\forall x \in \mathbb{R}_{<0}$  $(x^2 > x)$ "... Start with: "Let  $x$  be a negative real number." Goal: Conclude  $x^2 > x$ .

Implications: Recall  $A \Rightarrow B$  can only be false if A is true and B is false. So to show  $A \Rightarrow B$ , start by assuming A. Contrapositive:  $A \Rightarrow B$  is equivalent to  $\neg B \Rightarrow \neg A$ . To show

 $\neg B \Rightarrow \neg A$ , start by assuming B.

To show for all, start with a "generic" example.

Example: For every negative real x, we have  $x^2 > x$ . In symbols, this is

 $\forall x \in \mathbb{R}_{<0}$  $(x^2 > x)$ .

To prove " $\forall x \in \mathbb{R}_{<0}$  $(x^2 > x)$ "... Start with: "Let  $x$  be a negative real number." Goal: Conclude  $x^2 > x$ . Alternatively,  $\forall x \in \mathbb{R}_{<0} (x^2 > x)$  is equivalent to  $x \in \mathbb{R}_{<0} \Rightarrow x^2 > x.$ 

Implications: Recall  $A \Rightarrow B$  can only be false if A is true and B is false. So to show  $A \Rightarrow B$ , start by assuming A. Contrapositive:  $A \Rightarrow B$  is equivalent to  $\neg B \Rightarrow \neg A$ . To show

 $\neg B \Rightarrow \neg A$ , start by assuming B.

To show for all, start with a "generic" example.

Example: For every negative real x, we have  $x^2 > x$ . In symbols, this is

 $\forall x \in \mathbb{R}_{<0}$  $(x^2 > x)$ .

To prove " $\forall x \in \mathbb{R}_{<0}$  $(x^2 > x)$ "... Start with: "Let  $x$  be a negative real number." Goal: Conclude  $x^2 > x$ . Alternatively,  $\forall x \in \mathbb{R}_{<0} (x^2 > x)$  is equivalent to  $x \in \mathbb{R}_{<0} \Rightarrow x^2 > x.$ To prove " $x \in \mathbb{R}_{\leq 0} \Rightarrow x^2 > x$ "... Start with: "Assume  $x$  is a negative real number." Goal: Conclude  $x^2 > x$ .

To show for all, start with a "generic" example.

Example: For every negative real x, we have  $x^2 > x$ . In symbols, this is

 $\forall x \in \mathbb{R}_{<0}$  $(x^2 > x)$ .

To prove " $\forall x \in \mathbb{R}_{<0}$  $(x^2 > x)$ "... Start with: "Let  $x$  be a negative real number." Goal: Conclude  $x^2 > x$ . Alternatively,  $\forall x \in \mathbb{R}_{< 0} (x^2 > x)$  is equivalent to  $x \in \mathbb{R}_{<0} \Rightarrow x^2 > x.$ To prove " $x \in \mathbb{R}_{<0} \Rightarrow x^2 > x$ "... Start with: "Assume  $x$  is a negative real number." Goal: Conclude  $x^2 > x$ .

Or, we can use the contrapositive! To prove " $x^2 \nightharpoonup x \Rightarrow x \notin \mathbb{R}_{\leq 0}$ "... Start with: "Assume  $x^2 \nightharpoonup x$ ." Goal: Conclude  $x \notin \mathbb{R}_{\leq 0}$ .

To show there exists directly, give an example.

To show there exists directly, give an example.

Example: There exists  $x \in \mathbb{R}$  such that  $x^2 = x$ .

To show there exists directly, give an example.

Example: There exists  $x \in \mathbb{R}$  such that  $x^2 = x$ . In symbols, this is

$$
\exists x \in \mathbb{R} (x^2 = x).
$$

To show there exists directly, give an example.

Example: There exists  $x \in \mathbb{R}$  such that  $x^2 = x$ . In symbols, this is

$$
\exists x \in \mathbb{R}(x^2 = x).
$$

To prove " $\exists x \in \mathbb{R} (x^2 = x)$ "... Find an example: Fine one solution to  $x^2 = x$ .

To show there exists directly, give an example.

Example: There exists  $x \in \mathbb{R}$  such that  $x^2 = x$ . In symbols, this is

$$
\exists x \in \mathbb{R}(x^2 = x).
$$

To prove " $\exists x \in \mathbb{R} (x^2 = x)$ "... Find an example: Fine one solution to  $x^2 = x$ .

Alternatively, you can prove the negation is false.

To show there exists directly, give an example.

Example: There exists  $x \in \mathbb{R}$  such that  $x^2 = x$ . In symbols, this is

$$
\exists x \in \mathbb{R}(x^2 = x).
$$

To prove " $\exists x \in \mathbb{R} (x^2 = x)$ "... Find an example: Fine one solution to  $x^2 = x$ .

Alternatively, you can prove the negation is false.

We have " $\neg(\exists x \in \mathbb{R}(x^2 = x))$ " is equivalent to  $\forall x \in \mathbb{R}(x^2 \neq x)$ . Go back to techniques for proving "for all"...

To show there exists directly, give an example.

Example: There exists  $x \in \mathbb{R}$  such that  $x^2 = x$ . In symbols, this is

$$
\exists x \in \mathbb{R}(x^2 = x).
$$

To prove " $\exists x \in \mathbb{R} (x^2 = x)$ "... Find an example: Fine one solution to  $x^2 = x$ .

Alternatively, you can prove the negation is false.

We have " $\neg(\exists x \in \mathbb{R}(x^2 = x))$ " is equivalent to  $\forall x \in \mathbb{R}(x^2 \neq x)$ . Go back to techniques for proving "for all". . .

Yikes! It's usually easier to find one example than to deal with all possible examples at once. However, to show a "there exists" is false, move to proving the negation is true.

If  $A$  is a statement, then A is false if and only if  $\neg A$  is true. Example: Show the following is false... "For all  $x \in \mathbb{R}$ , we have  $x^2 \geqslant x$ ."

If  $A$  is a statement, then A is false if and only if  $\neg A$  is true. Example: Show the following is false... "For all  $x \in \mathbb{R}$ , we have  $x^2 \geqslant x$ ." In symbols, this is

 $\forall x \in \mathbb{R} (x^2 \geqslant x).$ 

If  $A$  is a statement, then A is false if and only if  $\neg A$  is true. Example: Show the following is false... "For all  $x \in \mathbb{R}$ , we have  $x^2 \geqslant x$ ." In symbols, this is

 $\forall x \in \mathbb{R} (x^2 \geqslant x).$ 

The negation of this is

 $\exists x \in \mathbb{R} (x^2 \not\geq x).$ 

If  $A$  is a statement, then A is false if and only if  $\neg A$  is true. Example: Show the following is false... "For all  $x \in \mathbb{R}$ , we have  $x^2 \geqslant x$ ." In symbols, this is  $\forall x \in \mathbb{R} (x^2 \geqslant x).$ The negation of this is  $\exists x \in \mathbb{R} (x^2 \not\geq x).$ 

To show " $\exists x \in \mathbb{R} (x^2 \not\geq x)$ " is <u>true,</u> give an example.

If  $A$  is a statement, then A is false if and only if  $\neg A$  is true. Example: Show the following is false... "For all  $x \in \mathbb{R}$ , we have  $x^2 \geqslant x$ ."

In symbols, this is

 $\forall x \in \mathbb{R} (x^2 \geqslant x).$ 

The negation of this is

 $\exists x \in \mathbb{R} (x^2 \not\geq x).$ 

To show " $\exists x \in \mathbb{R} (x^2 \not\geq x)$ " is <u>true,</u> give an example.

*Proof.* We have the statement is false since for  $x = 1$ , we have  $x^2 = 1^2 = 1 \not\ge 1 = x.$ 

If  $A$  is a statement, then

A is false if and only if  $\neg A$  is true.

Example: Show the following is false. . .

"There exists  $x \in \mathbb{R}$  such that  $x^2 + 1 = 0$ ."

If  $A$  is a statement, then

A is false if and only if  $\neg A$  is true.

Example: Show the following is false...

"There exists  $x \in \mathbb{R}$  such that  $x^2 + 1 = 0$ ."

In symbols, this is

 $\exists x \in \mathbb{R} (x^2 + 1 = 0).$ 

If  $A$  is a statement, then

A is false if and only if  $\neg A$  is true.

Example: Show the following is false...

"There exists  $x \in \mathbb{R}$  such that  $x^2 + 1 = 0$ ."

In symbols, this is

$$
\exists x \in \mathbb{R} (x^2 + 1 = 0).
$$

The negation of this is

 $\forall x \in \mathbb{R} (x^2 + 1 \neq 0).$ 

If  $A$  is a statement, then

A is false if and only if  $\neg A$  is true.

Example: Show the following is false...

"There exists  $x \in \mathbb{R}$  such that  $x^2 + 1 = 0$ ."

In symbols, this is

$$
\exists x \in \mathbb{R} (x^2 + 1 = 0).
$$

The negation of this is

$$
\forall x \in \mathbb{R} (x^2 + 1 \neq 0).
$$

To show " $\forall x \in \mathbb{R} (x^2 + 1 \neq 0)$ " is <u>true</u>... Start with: "Let  $x$  be a real number." Goal: Conclude  $x^2 + 1 \neq 0$ .

If  $A$  is a statement, then

A is false if and only if  $\neg A$  is true.

Example: Show the following is false...

"There exists  $x \in \mathbb{R}$  such that  $x^2 + 1 = 0$ ."

In symbols, this is

$$
\exists x \in \mathbb{R} (x^2 + 1 = 0).
$$

The negation of this is

$$
\forall x \in \mathbb{R}(x^2 + 1 \neq 0).
$$

To show " $\forall x \in \mathbb{R} (x^2 + 1 \neq 0)$ " is <u>true</u>... Start with: "Let  $x$  be a real number." Goal: Conclude  $x^2 + 1 \neq 0$ .

*Proof.* Let  $x$  be a real number.

If  $A$  is a statement, then

A is false if and only if  $\neg A$  is true.

Example: Show the following is false...

"There exists  $x \in \mathbb{R}$  such that  $x^2 + 1 = 0$ ."

In symbols, this is

$$
\exists x \in \mathbb{R} (x^2 + 1 = 0).
$$

The negation of this is

$$
\forall x \in \mathbb{R}(x^2 + 1 \neq 0).
$$

To show " $\forall x \in \mathbb{R} (x^2 + 1 \neq 0)$ " is <u>true</u>... Start with: "Let  $x$  be a real number." Goal: Conclude  $x^2 + 1 \neq 0$ .

*Proof.* Let  $x$  be a real number. Then  $x^2 \geqslant 0$ .

If  $A$  is a statement, then

A is false if and only if  $\neg A$  is true.

Example: Show the following is false...

"There exists  $x \in \mathbb{R}$  such that  $x^2 + 1 = 0$ ."

In symbols, this is

$$
\exists x \in \mathbb{R} (x^2 + 1 = 0).
$$

The negation of this is

$$
\forall x \in \mathbb{R}(x^2 + 1 \neq 0).
$$

To show " $\forall x \in \mathbb{R} (x^2 + 1 \neq 0)$ " is <u>true</u>... Start with: "Let  $x$  be a real number." Goal: Conclude  $x^2 + 1 \neq 0$ .

*Proof.* Let  $x$  be a real number. Then  $x^2 \ge 0$ . So  $x^2 + 1 \ge 1 > 0$ .

If  $A$  is a statement, then

A is false if and only if  $\neg A$  is true.

Example: Show the following is false...

"There exists  $x \in \mathbb{R}$  such that  $x^2 + 1 = 0$ ."

In symbols, this is

$$
\exists x \in \mathbb{R} (x^2 + 1 = 0).
$$

The negation of this is

$$
\forall x \in \mathbb{R}(x^2 + 1 \neq 0).
$$

To show " $\forall x \in \mathbb{R} (x^2 + 1 \neq 0)$ " is <u>true</u>... Start with: "Let  $x$  be a real number." Goal: Conclude  $x^2 + 1 \neq 0$ .

*Proof.* Let  $x$  be a real number. Then  $x^2 \ge 0$ . So  $x^2 + 1 \ge 1 > 0$ . Thus  $x^2 \ne 0$ .

If  $A$  is a statement, then

A is false if and only if  $\neg A$  is true.

Example: Show the following is false...

"There exists  $x \in \mathbb{R}$  such that  $x^2 + 1 = 0$ ."

In symbols, this is

 $\exists x \in \mathbb{R} (x^2 + 1 = 0).$ 

The negation of this is

 $\forall x \in \mathbb{R} (x^2 + 1 \neq 0).$ 

To show " $\forall x \in \mathbb{R} (x^2 + 1 \neq 0)$ " is <u>true</u>... Start with: "Let  $x$  be a real number." Goal: Conclude  $x^2 + 1 \neq 0$ .

*Proof.* Let  $x$  be a real number.

Then  $x^2 \ge 0$ . So  $x^2 + 1 \ge 1 > 0$ . Thus  $x^2 \ne 0$ . Therefore there does not exist a real solution to  $x^2 + 1 = 0$ .  $\Box$ 

Example:

For all  $x \in \mathbb{Z}$ , there exists  $y \in \mathbb{Z}$  such that  $y > x$ .

Example:

For all  $x \in \mathbb{Z}$ , there exists  $y \in \mathbb{Z}$  such that  $y > x$ . In symbols, this is

 $\forall x \in \mathbb{Z}, \exists y \in \mathbb{Z}(y > x).$ 

Example:

For all  $x \in \mathbb{Z}$ , there exists  $y \in \mathbb{Z}$  such that  $y > x$ . In symbols, this is

 $\forall x \in \mathbb{Z}, \exists y \in \mathbb{Z}(y > x).$ 

#### Plan:

\* To prove " $\forall x \in \mathbb{Z}, \exists y \in \mathbb{Z}(y > x)$ "... Start with: "Let  $x$  be an integer." Goal: Conclude  $\exists y \in \mathbb{Z}(y > x)$ .

Example:

For all  $x \in \mathbb{Z}$ , there exists  $y \in \mathbb{Z}$  such that  $y > x$ . In symbols, this is

 $\forall x \in \mathbb{Z}, \exists y \in \mathbb{Z}(y > x).$ 

#### Plan:

- \* To prove " $\forall x \in \mathbb{Z}, \exists y \in \mathbb{Z}(y > x)$ "... Start with: "Let  $x$  be an integer." Goal: Conclude  $\exists y \in \mathbb{Z}(y > x)$ .
- \* To prove " $\exists y \in \mathbb{Z}(y > x)$ "... Find example: Find a  $y \in \mathbb{Z}$  that's bigger than x.

Example:

For all  $x \in \mathbb{Z}$ , there exists  $y \in \mathbb{Z}$  such that  $y > x$ . In symbols, this is

 $\forall x \in \mathbb{Z}, \exists y \in \mathbb{Z}(y > x).$ 

#### Plan:

- \* To prove " $\forall x \in \mathbb{Z}, \exists y \in \mathbb{Z}(y > x)$ "... Start with: "Let  $x$  be an integer." Goal: Conclude  $\exists y \in \mathbb{Z}(y > x)$ .
- \* To prove " $\exists y \in \mathbb{Z}(y > x)$ "... Find example: Find a  $y \in \mathbb{Z}$  that's bigger than x.

Proof

Let  $x$  be an integer.

Example:

For all  $x \in \mathbb{Z}$ , there exists  $y \in \mathbb{Z}$  such that  $y > x$ . In symbols, this is

 $\forall x \in \mathbb{Z}, \exists y \in \mathbb{Z}(y > x).$ 

#### Plan:

- \* To prove " $\forall x \in \mathbb{Z}, \exists y \in \mathbb{Z}(y > x)$ "... Start with: "Let  $x$  be an integer." Goal: Conclude  $\exists y \in \mathbb{Z}(y > x)$ .
- \* To prove " $\exists y \in \mathbb{Z}(y > x)$ "... Find example: Find a  $y \in \mathbb{Z}$  that's bigger than x.

#### Proof

Let  $x$  be an integer.

Then  $y = x + 1$  is also an integer and  $y > x$ .

Example: There exists  $y \in \mathbb{Z}$  such that for all  $x \in \mathbb{Z}$ ,  $y > x$ .

Example: There exists  $y \in \mathbb{Z}$  such that for all  $x \in \mathbb{Z}$ ,  $y > x$ . In symbols, this is

 $\exists y \in \mathbb{Z}, \forall x \in \mathbb{Z}(y > x).$ 

Example: There exists  $y \in \mathbb{Z}$  such that for all  $x \in \mathbb{Z}$ ,  $y > x$ . In symbols, this is

$$
\exists y \in \mathbb{Z}, \forall x \in \mathbb{Z}(y > x).
$$

(Remember, we would like to show this is false, which is the same as showing that the negation is true!)

Example: There exists  $y \in \mathbb{Z}$  such that for all  $x \in \mathbb{Z}$ ,  $y > x$ . In symbols, this is

$$
\exists y \in \mathbb{Z}, \forall x \in \mathbb{Z}(y > x).
$$

(Remember, we would like to show this is false, which is the same as showing that the negation is true!)

The negation of  $\exists y \in \mathbb{Z}, \forall x \in \mathbb{Z}(y > x)$  is

$$
\text{``}\forall y\in\mathbb{Z}, \exists x\in\mathbb{Z}(y\,\succcurlyeq\,x)\text{.'}
$$

#### Plan:

\n- \* To prove "
$$
\forall y \in \mathbb{Z}, \exists x \in \mathbb{Z}(y \neq x)
$$
"...
\n- Start with: "Let  $y$  be an integer."
\n- Goal: Conclude  $\exists x \in \mathbb{Z}(y \neq x)$ .
\n

Example: There exists  $y \in \mathbb{Z}$  such that for all  $x \in \mathbb{Z}$ ,  $y > x$ . In symbols, this is

$$
\exists y \in \mathbb{Z}, \forall x \in \mathbb{Z}(y > x).
$$

(Remember, we would like to show this is false, which is the same as showing that the negation is true!)

The negation of  $\exists y \in \mathbb{Z}, \forall x \in \mathbb{Z}(y > x)$  is

$$
\text{``}\forall y\in\mathbb{Z}, \exists x\in\mathbb{Z}(y\,\succcurlyeq\,x)\text{.'}
$$

#### Plan:

\* To prove " $\forall y \in \mathbb{Z}, \exists x \in \mathbb{Z}(y \neq x)$ "... Start with: "Let  $y$  be an integer." Goal: Conclude  $\exists x \in \mathbb{Z}(y \neq x)$ .

\* To prove " $\exists x \in \mathbb{Z}(y \geq x)$ "... Find example: Find a  $x \in \mathbb{Z}$  that's not bigger than y.

Proof.

Let  $y$  be an integer.

Example: There exists  $y \in \mathbb{Z}$  such that for all  $x \in \mathbb{Z}$ ,  $y > x$ . In symbols, this is

$$
\exists y \in \mathbb{Z}, \forall x \in \mathbb{Z}(y > x).
$$

(Remember, we would like to show this is false, which is the same as showing that the negation is true!)

The negation of  $\exists y \in \mathbb{Z}, \forall x \in \mathbb{Z}(y > x)$  is

$$
\text{``}\forall y\in\mathbb{Z}, \exists x\in\mathbb{Z}(y\,\succcurlyeq\,x)\text{.'}
$$

#### Plan:

- \* To prove " $\forall y \in \mathbb{Z}, \exists x \in \mathbb{Z}(y \neq x)$ "... Start with: "Let  $y$  be an integer." Goal: Conclude  $\exists x \in \mathbb{Z}(y \neq x)$ .
- \* To prove " $\exists x \in \mathbb{Z}(y \geq x)$ "... Find example: Find a  $x \in \mathbb{Z}$  that's not bigger than y.

#### Proof.

Let  $y$  be an integer.

Then  $x = y$  is also an integer satisfying  $y \nightharpoonup x$ .

Example: There exists  $y \in \mathbb{Z}$  such that for all  $x \in \mathbb{Z}$ ,  $y > x$ . In symbols, this is

$$
\exists y \in \mathbb{Z}, \forall x \in \mathbb{Z}(y > x).
$$

(Remember, we would like to show this is false, which is the same as showing that the negation is true!)

The negation of  $\exists y \in \mathbb{Z}, \forall x \in \mathbb{Z}(y > x)$  is

$$
\text{``}\forall y\in\mathbb{Z}, \exists x\in\mathbb{Z}(y\,\succcurlyeq\,x)\text{.'}
$$

#### Plan:

- \* To prove " $\forall y \in \mathbb{Z}, \exists x \in \mathbb{Z}(y \neq x)$ "... Start with: "Let  $y$  be an integer." Goal: Conclude  $\exists x \in \mathbb{Z}(y \neq x)$ .
- \* To prove " $\exists x \in \mathbb{Z}(y \geq x)$ "... Find example: Find a  $x \in \mathbb{Z}$  that's not bigger than y.

### Proof.

Let  $y$  be an integer.

Then  $x = y$  is also an integer satisfying  $y \nightharpoonup x$ .

Thus there is no integer y for which  $y > x$  for all  $x \in \mathbb{Z}$ .

# You try:

For each of the following,

- (a) Rewrite the statement in symbols.
- (b) Negate the statement.
- (c) Rewrite the negation in words.
- (d) Decide whether you think the statement is true or false.
- (e) Devise a plan to prove or disprove the statement.
- 1. For all  $x \in \mathbb{Z}$ , we have  $x^2 + 1$  is odd.
- 2. For all  $x \in \mathbb{R}_{>0}$ , there exists an  $n \in \mathbb{Z}_{>0}$  such that  $1/n < x$ .
- 2. For all  $x \in \mathbb{R}_{>0}$ , there exists an  $n \in \mathbb{Z}_{>0}$  such<br>3. For all  $n \in \mathbb{Z}_{>0}$ , we have  $\sqrt[n]{n!} < \sqrt[n+1]{(n+1)!}$
- 4. There exists  $n \in \mathbb{Z}_{>0}$  such that  $n(n + 1)$  is odd.